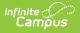

## Ed-Fi v2.0 - Ed-Fi Configuration Tool -Set Resource Preferences [.2231 -.2327]

Last Modified on 07/24/2023 11:14 am CDT

Classic View: System Administration > Ed-Fi

Search Terms: Ed-Fi

Tool Rights | Prerequisites | Resource Preferences

The Ed-Fi Configuration tool is used to establish Ed-Fi data resources.

Once Resource Preferences have been selected, a valid configuration is made and Ed-Fi ID's are assigned to users, data will flow properly from Campus to Ed-Fi.

| Index                                     | Search           | < . | Ed-Fi Configuration |          |                      |            |
|-------------------------------------------|------------------|-----|---------------------|----------|----------------------|------------|
| Search Campus Too                         | ls               |     |                     |          |                      |            |
| <ul> <li>System Administration</li> </ul> |                  | ^   | Orafianations       |          |                      |            |
| Attendance                                |                  |     | Configurations      |          |                      |            |
| ► Auditing                                | ► Auditing       |     | 17-18 AZ            |          | Resource Preferences | Connection |
| ► Batch C                                 | lueue            |     | 17-10 AZ            | 17-18 AZ | Resource Preferences | Connection |
| ► Calend                                  | Calendar         |     |                     |          |                      |            |
| ► Campu                                   | s Learning       |     |                     |          |                      |            |
| ▶ Census                                  | 3                |     |                     |          |                      |            |
| ► Counse                                  | ling             |     |                     |          |                      |            |
| ► Custon                                  | ı                |     |                     |          |                      |            |
| ► Data D                                  | efining Tools    |     |                     |          |                      |            |
| ► Data In                                 | erchange         |     |                     |          |                      |            |
| ► Data Ut                                 | ilities          |     |                     |          |                      |            |
| ▶ Digital I                               | Repository       |     |                     |          |                      |            |
| ▼ Ed-Fi                                   |                  |     |                     |          |                      |            |
| Ed-F                                      | i Configuration  |     |                     |          |                      |            |
| Ed-f                                      | Tools            |     |                     |          |                      |            |
| Ed-I                                      | Reconciliation   |     |                     |          |                      |            |
| ► E                                       | d-Fi Reports     |     |                     |          |                      |            |
| Enrollm                                   | ient             |     |                     |          |                      |            |
| ▶ Finance                                 | )                |     |                     |          |                      |            |
| ▶ Grading                                 | ) & Standards    |     |                     |          |                      |            |
| ► Health                                  |                  |     |                     |          |                      |            |
| ► ICCS In                                 | nporter          |     |                     |          |                      |            |
| Learning                                  | Interoperability | ~   | New                 |          |                      |            |

Ed-Fi Configuration

## **Tool Rights**

In order to modify and configure Ed-Fi Resource Preferences, you must have at least  $\mathbf{R}(ead)$  and  $\mathbf{W}(rite)$  tool rights values.

| User Account | User Groups                                                                                                    | Tool Rights                                             |
|--------------|----------------------------------------------------------------------------------------------------|---------------------------------------------------------|
| Save         | 😢 User Rights Sumr                                                                                                    | nary                                                    |
|              | System Admir<br>Attendance<br>Auditing<br>Batch Que<br>Calendar<br>Calendar<br>Calen | ee<br>eue<br>earning<br>g<br>ting Tools<br>change<br>es |
|              |                                                                                                    | Reconciliation<br>Reports                               |

Ed-Fi Configuration Tool Rights

## **Prerequisites**

- Ed-Fi functionality must be enabled via the Enable Ed-Fi System Preference.
- Ed-Fi should be properly configured via the Ed-Fi Configuration tool.

## **Resource Preferences**

Resource Preferences determine which information is sent to Ed-Fi. These options apply to all schools within the district. If the state did not request a resource, it does not appear in this list, meaning different options may be available for different states. Some mapping screens may be 'read only' if specific business rules are required by your state. Consult your localized Ed-Fi articles for more information.

Resources should be toggled off until all data setup is complete and the district is ready to send data to Ed-Fi.

1. Select the **Resource Preferences** button.

| Infinite District Ed              |                     | All Calendars 👻 🔔              |
|-----------------------------------|---------------------|--------------------------------|
| Index Search                      | Ed-Fi Configuration |                                |
| earch Campus Tools                |                     |                                |
| ▼ Ed-Fi                           | ^                   |                                |
| Ed-Fi Configuration               | Configurations      |                                |
| Ed-Fi Tools                       |                     |                                |
| Ed-Fi Reconciliation              | 17-18 WY            | Resource Preferences Connectio |
| Ed-Fi Reports                     |                     |                                |
| Enrollment                        |                     |                                |
| Finance                           |                     |                                |
| Grading & Standards               |                     |                                |
| Health                            |                     |                                |
| <ul> <li>ICCS Importer</li> </ul> |                     |                                |
| Learning Interoperability         |                     |                                |
| Lockers                           |                     |                                |
| ▶ Medicaid                        |                     |                                |
| Messenger                         |                     |                                |
| ▶ PLP                             |                     |                                |
| ▶ Portal                          |                     |                                |
| Preferences                       | New                 |                                |

 Click the Edit or Configure button to modify the resource preferences. Configure displays if preferences have not previously been saved. Edit displays when preferences have already been set and saved. Resources can be expanded by clicking the "+" sign or collapsed by clicking the " - " sign.

If the Configure or Edit button do not display, then the resource does not need to be mapped and the toggle button can be used to turn the resource on or off.

| Resource Preferences               |        |      |
|------------------------------------|--------|------|
| Resource                           | Active |      |
| Grade Levels                       |        | Edit |
| Attendance Information             | OFF    | -    |
| Student School Attendance Events   | ON ON  | Edit |
| Student Section Attendance Events  | ON     | Edit |
| Education Organization Information | OFF    | -    |
| Schools                            | ON O   | Edit |
| Grade Information                  | OFF    | -    |
| Course Transcripts                 | ON O   | Edit |
| Grades                             | ON O   |      |
| Grading Periods                    | ON O   |      |

3. Select a resource link below to view how to set the Resource Preferences for a specific

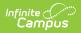

resource.

4. If needed, turn the resource preference to **ON.** 

| Resource                                |
|-----------------------------------------|
| Grade Levels                            |
| Attendance Information                  |
| Student School Attendance Event         |
| Student Section Attendance Event        |
| Student Program Attendance Events       |
| Cohort Information                      |
| Cohorts                                 |
| Staff Cohort Associations               |
| Student Cohort Associations             |
| Discipline Information                  |
| Discipline Actions                      |
| Discipline Incidents                    |
| Restraint Events                        |
| Student Discipline Incident Association |
| Education Organization Information      |
| Local Education Agencies                |
| Schools                                 |
| Grade Information                       |
| Course Transcript                       |
| Grades                                  |
| Grading Periods                         |
| Student Academic Record                 |
| Parent Information                      |
| Parents                                 |
| Student Parent Association              |
| Schedule Information                    |
| Calendars                               |

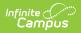

| Calendar Date Events                                |
|-----------------------------------------------------|
| Calendar Date Track Events                          |
| Calendar Dates                                      |
| Class Periods                                       |
| Course Offering                                     |
| Course                                              |
| Locations                                           |
| Section                                             |
| Sessions                                            |
| Staff Section Association                           |
| Student Section Association                         |
| Tracks                                              |
| Staff Information                                   |
| Staff                                               |
| Staff Education Organization Assignment Association |
| Staff Education Organization Employment Association |
| Staff Education Organization Identity Association   |
| Staff School Association                            |
| Student Information                                 |
| Student                                             |
| Assessments                                         |
| Graduation Plan                                     |
| Post Graduate Activities                            |
| Programs                                            |
| Student Assessments                                 |
| Student Education Organization Association          |
| Student Needs                                       |
| Student Program Association                         |
| Student CTE Program Association                     |
| Student CE Program Association                      |
|                                                     |

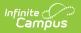

| Student Early Learning Program Association          |
|-----------------------------------------------------|
| Student Education Organization Demographics         |
| Student Homeless Program Association                |
| Student School Association                          |
| Student School Association Local Education Agencies |
| Student School Association Membership FTEs          |
| Student School Association Special Enrollments      |
| Student School Association Tuition Payers           |
| Student School Association Wisconsin Exts           |
| Student Special Education Program Association       |
| Student Title I Program Association                 |